*Diego Cantor Rivera\* Maciej Orkisz\*\* Julián Arias\*\*\* Luis Felipe Uriza\*\*\*\**

*Marcela Hernández Hoyos\*\*\*\*\**

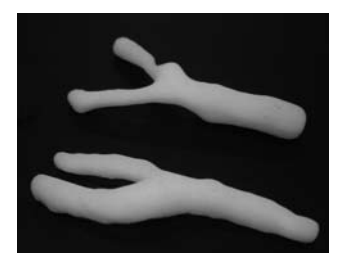

# Modelamiento en 3D de patologías vasculares a partir de imágenes de resonancia magnética sustraída

3D Modeling of Vascular Pathologies from contrast enhanced magnetic resonance images (MRI)

# **Palabras clave (DeCS)**

Imágenes de resonancia magnética Modelo arterial *fast marching*

#### **Key words (MeSH)**

Magnetic resonance imaging Arterial model Fast marching

*\* MSc. Grupo de Ingeniería Biomédica, Facultad de Ingeniería, y Grupo Imagine, Ingeniería de Sistemas y Computación, Universidad de los Andes, Bogotá, Colombia. \*\* PhD. CREATIS-LRMN, Université Claude Bernard Lyon 1, INSA-Lyon, CNRS UMR5220, Inserm U630, Villeurbane, Francia. \*\*\* MSc. Grupo de Ingeniería Biomédica, Facultad de Ingeniería, Universidad de los Andes, Bogotá, Colombia. \*\*\*\* Médico radiólogo, MSc en Epidemiología Clínica. Departamento de Radiología, Hospital Universitario San Ignacio, Bogotá, Colombia. \*\*\*\*\* Ingeniera de sistemas, PhD en Imágenes Médicas. Grupo de Ingeniería Biomédica, Facultad de Ingeniería, y Grupo Imagine, Ingeniería de Sistemas y Computación, Universidad de los Andes, Bogotá, Colombia.*

Rev Colomb Radiol. 2007; 18(4):2225-32<br>2225

# **Resumen**

Este artículo presenta un método para la generación de modelos vasculares en 3D, a partir de imágenes de resonancia magnética (IRM), usando un algoritmo de *fast marching*. Los principales aportes del método propuesto en este artículo son la utilización de la imagen original como base para la definición de la función de velocidad que rige el desplazamiento de la interfaz y la selección automática del tiempo en el cual la interfaz logra segmentar la arteria. El método fue validado en imágenes de arterias carótidas patológicas y de fantasmas vasculares. Una apreciación cualitativa de los modelos vasculares obtenidos muestra una extracción adecuada de la pared vascular. Una validación cuantitativa demostró que los modelos generados dependen de la escogencia de los parámetros del algoritmo, al inducir un error máximo de 1,34 vóxeles en el diámetro de las estenosis medidas.

# **Abstract**

This paper presents a method for generating 3D vascular models from contrast enhanced magnetic resonance images (MRI) using a fast marching algorithm. The main contributions of this work are: the use of the original image for defining a speed function (which determines the movement of the interface) and the calculation of the time in which the interface identifies the artery. The proposed method was validated on pathologic carotid artery images of patients and vascular phantoms. A visual appraisal of vascular models obtained with the method shows a satisfactory extraction of the vascular wall. A quantitative assessment proved that the generated models depend on the values of algorithm parameters. The maximum induced error was equal to 1.34 voxels in the diameter of the measured stenoses.

# **Introducción**

Este trabajo se sitúa en el contexto del tratamiento de la arteriosclerosis, patología vascular caracterizada por el estrechamiento de la pared del vaso, el cual es generado por la formación de placas de ateroma y denominado *estenosis arterial*. La problemática médica asociada con esta patología es extremadamente importante. Al considerar sólo el caso de estenosis de las arterias coronarias, su consecuencia directa, que es el infarto del miocardio, representa una de las primeras causas de mortalidad a escala mundial (1). El infarto cerebral, por su parte, no es una entidad esencialmente mortal, pero consume recursos posthospitalarios en magnitud inmensa y creciente. Aproximadamente 750.000 personas experimentan un evento cerebrovascular isquémico al año en Estados Unidos, con un valor estimado en 40.000 millones de dólares, representados en costos directos e indirectos. El 25% de esos eventos están relacionados con enfermedad oclusiva de las arterias carótidas extracraneales (2).

El tratamiento terapéutico de estas patologías, por medio de prótesis endovasculares o *stents*, requiere una escogencia preoperatoria apropiada de las dimensiones de éstos (longitud, diámetros en los sitios de colocación, localización de los puntos de articulación, etc.). Las complicaciones posteriores de un *stent* mal adaptado incluyen: trombosis, desplazamiento del *stent*, fugas, disección de la arteria y obstrucción de ramas colaterales. En la actualidad, las dimensiones del *stent* se determinan con base en medidas tomadas directamente sobre la arteria del paciente, por medio de un catéter calibrado. Este procedimiento, además de ser lento e invasivo para el paciente, tiende a estimar erróneamente la longitud de vasos tortuosos, ya que el catéter no sigue necesariamente la línea central de la arteria. Medidas no invasivas basadas en herramientas computacionales de procesamiento semiautomático de imágenes médicas 3D proveen una excelente alternativa al uso del catéter y constituyen la finalidad del trabajo presentado en este artículo.

Se trata de obtener para cada paciente, a partir de imágenes médicas, un modelo de la parte de interés del árbol vascular que sirva para la verificación experimental preoperatoria de la correcta expansión y fijación de endoprótesis o *stents* escogidos, y para la simulación hemodinámica y estructural de la interacción entre el *stent*, el flujo sanguíneo y la pared arterial.

La generación de estos modelos supone una segmentación o extracción preliminar de las estructuras vasculares que se van a examinar, con el objetivo de reproducir en 3D el lumen vascular, y de obtener así una representación precisa de la geometría de cada segmento. El árbol vascular segmentado es utilizado para fabricar modelos vasculares físicos, mediante la técnica de prototipaje rápido y modelos mecánicos-computacionales, para la simulación hemodinámica mediante la técnica de elementos finitos.

Varios estudios han sido enfocados en la extracción de la geometría vascular 3D de pacientes (3-7) y/o a la simulación de intervenciones vasculares. A pesar del amplio conocimiento que se ha generado en el tema y de la reciente emergencia de nuevos métodos de segmentación vascular (8-15), las soluciones clínicamente utilizables no se encuentran aún disponibles. La extracción de arterias sigue siendo un desafío para la comunidad de investigadores en procesamiento de imágenes. Las dificultades se deben, principalmente, al reducido tamaño de los vasos que se van a segmentar, en comparación con la resolución de las imágenes (especialmente en el caso de arterias coronarias y cerebrales), la complejidad de las estructuras ramificadas, la heterogeneidad de las intensidades, las alteraciones patológicas de las formas vasculares, etc.

Este artículo presenta un método de construcción de modelos vasculares tridimensionales a partir de imágenes de resonancia magnética. La estructura del artículo es la siguiente. El numeral 2 presenta el método propuesto para la segmentación de la arteria y la generación del modelo correspondiente. La sección 3 presenta algunos resultados obtenidos sobre imágenes de arterias patológicas. Una discusión y algunos prospectos de trabajo futuro son finalmente tratados en la sección 4.

### **Método**

#### *Descripción del algoritmo*

El método desarrollado consta de cuatro etapas (Fig. 1). En la primera etapa, a cada vóxel de la imagen original se le asigna un valor de velocidad, lo que genera una *imagen de velocidad*. Sobre esta imagen se aplica el algoritmo de *fast marching,* del cual resulta una *imagen de tiempos*. Mediante la umbralización de ésta se obtiene el volumen binario final correspondiente al árbol vascular de interés. Dicho volumen es empleado en la última etapa para la generación del modelo arterial.

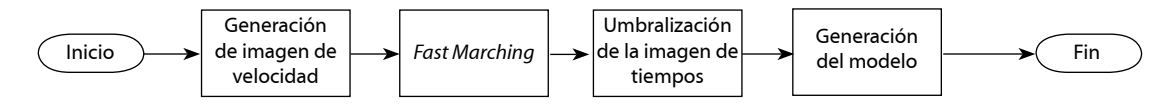

*Fig. 1. Etapas del método de procesamiento desarrollado* 

El fundamento del método de segmentación es el algoritmo de *fast marching* (16). Este algoritmo utiliza una función de velocidad *F*(*p*) para controlar el desplazamiento de un frente de propagación (o *interfaz*) que determina la frontera del objeto de interés que será extraído segmentado (extraído de la imagen). Esta función es definida con base en una *imagen de velocidad*. El escalar asociado con cada vóxel dentro de esta imagen corresponde a la velocidad que alcanzará en ese punto el frente de propagación. La imagen de velocidad ideal (Fig. 2) deberá, entonces, tener valores altos dentro de la arteria y bajos en la pared arterial, de forma que la interfaz crezca rápidamente en el interior de la arteria y se detenga en la pared arterial, para lograr con esto la segmentación adecuada de la estructura vascular de interés.

# artículos de investigación

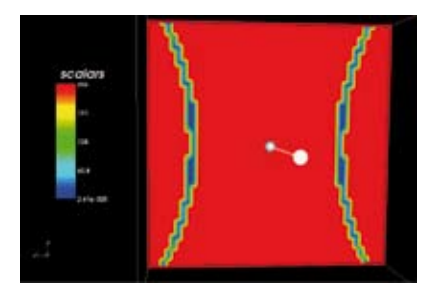

*Fig. 2. Imagen de velocidad "ideal" en un modelo de estenosis vascular concéntrica*

En el área de imágenes médicas, generalmente se usan transformaciones sobre el gradiente de una imagen para definir la imagen de velocidad (15). Este gradiente se calcula por medio de la convolución de la imagen con una derivada gaussiana, con el propósito de reducir el ruido. Es bien sabido que el filtro gaussiano afecta las fronteras. Adicionalmente, el tamaño de la máscara de convolución es el mismo en toda la imagen. En el caso de las estenosis grave, la máscara puede no ser adaptada (demasiado grande), lo que ocasiona la pérdida de la información local relevante; es decir, de la señal del lumen arterial. Para evitar esto, nuestro trabajo parte del procesamiento de la imagen IRM original para obtener una imagen de velocidad.

En imágenes de resonancia magnética sustraída (DCSMRA, *dynamic contrast-enhanced subtraction* 3D MRA *images*), sobre las cuales se realiza el procesamiento propuesto en este trabajo, las arterias son resaltadas, mientras otros tejidos son removidos por medio de la sustracción digital de dos imágenes que representan el mismo volumen, adquirido antes y después de la inyección del agente de contraste (gadolinio) (17). Dado que los niveles de intensidad son más altos dentro de la arteria, se puede utilizar una función sigmoide (Ecuación [1]) para mejorar el contraste, y hacer que la velocidad en los vóxeles dentro del lumen sea uniformemente alta, mientras que sobre la pared arterial es baja, para formar así una imagen de velocidad "ideal" para la ejecución del algoritmo de *fast marching* (Fig. 3). La función sigmoide está definida por la Ecuación [1]:

$$
I' = (Max - Min) \cdot \frac{1}{\left(1 + e^{-\left(\frac{t - B}{\alpha}\right)}\right)} + Min
$$
 [1]

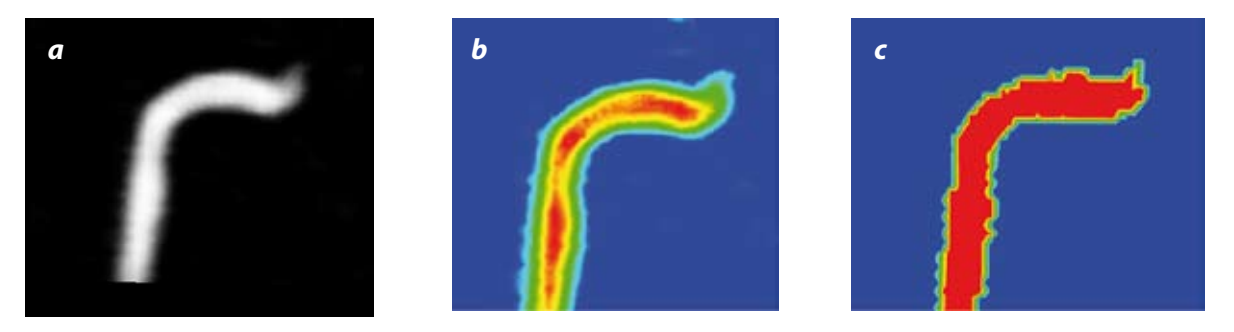

*Fig. 3. Corte sagital de un segmento de arteria carótida. (A) Imagen original. (B) Imagen con los respectivos niveles de intensidad representados por una tabla de colores. (C) Resultado de aplicar la transformación sigmoide a la imagen original, con α = 0,5 y β = 330*

Donde *I* es la imagen original; *I*', la imagen resultante; *Max* y *Min* son los valores de intensidad máximo y mínimo de la imagen resultante, y *α* y *β* son dos parámetros que permiten establecer la forma que tendrá la transformación (Fig. 4). El parámetro *α* determina la pendiente que tendrá la curva en la región lineal, y el parámetro *β,* el valor que se tomará como centro de la transformación (pivote).

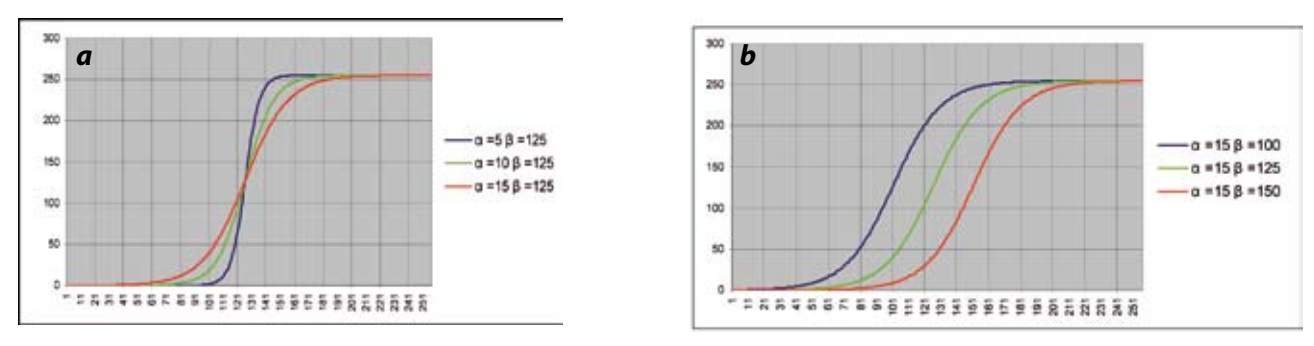

Fig. 4. Variación de los parámetros a y  $\beta$  en la función sigmoide. (A) En azul:  $\alpha = 5$ ,  $\beta = 125$ ; en verde:  $\alpha = 10$ ,  $\beta = 125$ ; en rojo:  $\alpha = 15$ ,  $\beta = 125$ . (B) En azul:  $\alpha = 15$ ,  $\beta = 125$ . (B) En azul:  $\alpha = 15$ , *100; en verde: α = 15, β = 125; en rojo: α = 15, β = 150*

Rev Colomb Radiol. 2007; 18(4):2225-32<br>2227

Teniendo esto en cuenta, se aplica la función sigmoide a la IRM original preprocesada previamente con un filtro de difusión anisotrópica (18). Este filtro reduce el ruido de la imagen y preserva las fronteras de los objetos (regiones de alto gradiente). El valor del parámetro *β* corresponde al valor de la intensidad presente en la pared arterial. Este valor se puede obtener interactivamente o de forma automática por medio del algoritmo de Otsu (19). El valor del parámetro *α*, determinado empíricamente, es 0,5 y permanece constante en todas las pruebas realizadas

en este estudio. La imagen resultante corresponde a la *imagen de velocidad* que será utilizada en el siguiente paso por el algoritmo de *fast marching* (Fig. 3c). Este algoritmo que permite segmentar la arteria carótida del fondo de la imagen comienza  $\cos$  un vóxel  $p_0$  dentro del lumen arterial como interfaz inicial  $Q_0$ . Se define la función *F* (*p*) = R<sup>n</sup> →R como la función que expresa la velocidad a la cual se desplaza la interfaz en un punto determinado del espacio *p* (Fig. 5).

*a*  $\Omega$  *b* 

*Fig. 5. Interfaz. (A) Definición en R<sup>2</sup> . (B) Campo de velocidad definido por F(p) para cada p perteneciente a Ω en R<sup>2</sup>*

Dado que la función *F*(*p*) se conoce previamente para cada vóxel *p* de la imagen, el algoritmo de *fast marching* calcula, entonces, el tiempo en el cual cada vóxel *p* en la imagen será alcanzado por la interfaz. De esta forma, se obtiene una *imagen* 

*de tiempos I t* (Fig. 6). El algoritmo calcula los tiempos al solucionar en cada vóxel la ecuación "eikonal" (Ecuación [2]).

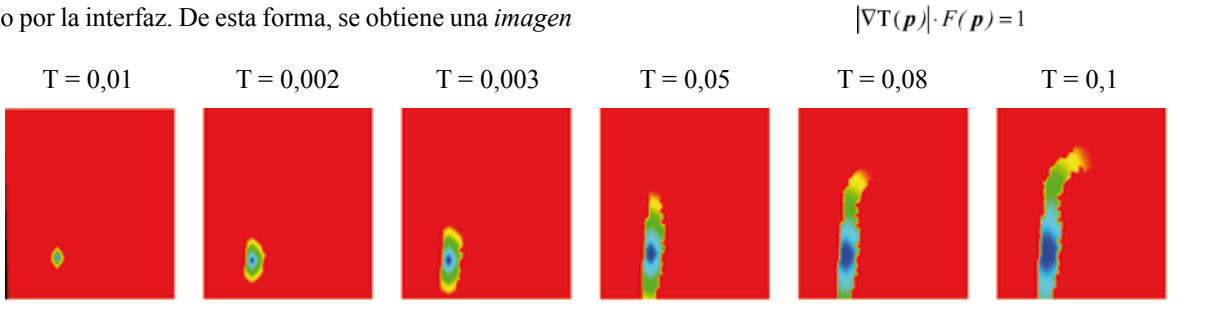

*Fig. 6. Segmentaci{on de la imagen de tiempos para diferentes valores de* T *(p)*

En el contexto de la segmentación vascular, el tiempo en el cual la interfaz alcanza la pared vascular es muy importante, ya que es en ese instante cuando la interfaz separa la arteria del fondo de la imagen. Dicho tiempo corresponde, entonces, al umbral de segmentación.

Inspirada en el trabajo de Boskamp *et al.* (8), la selección del umbral óptimo está basada en el análisis del crecimiento del volumen resultante en cada instante de tiempo en la *imagen de* 

*tiempos I t .* Cuando la interfaz llega a la pared arterial (donde las velocidades son altas gracias a la transformación sigmoide), los tiempos obtenidos con el algoritmo de *fast marching* son muy similares entre sí, lo que hace que la variación de volumen en el tiempo sea mínima (Fig. 7). Se define el *umbral óptimo de segmentación* como el mínimo valor de tiempo *t* que corresponde a la variación más pequeña en volumen de la interfaz.

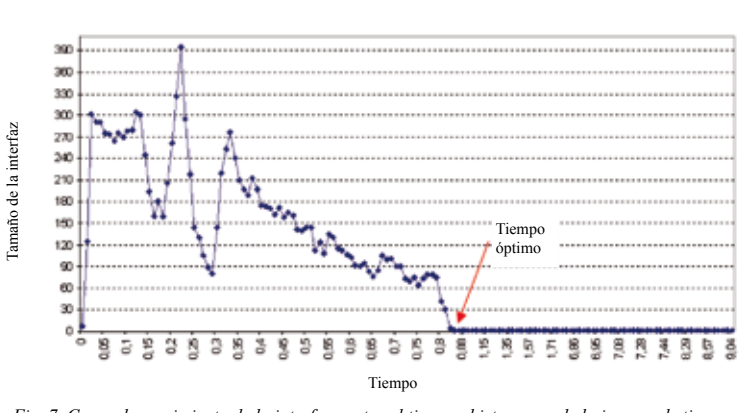

Crecimiento de la interfaz

*Fig. 7. Curva de crecimiento de la interfaz contra el tiempo: histograma de la imagen de tiempos*

2228 Modelamiento en 3D de patologías vasculares a partir de imágenes de resonancia magnética sustraída, Cantor D, Orkisz M, Arias J, Uriza LF, Hernández M

[2]

# artículos de investigación

Sean  $I_t$  la imagen de tiempos;  $I_t$  la imagen binaria resultante, y *u* el umbral de tiempo escogido, la umbralización se realiza como muestra la siguiente Ecuación [3]:

$$
\forall t \in I, \quad I_b = \begin{cases} B & si & 0 < t < u \\ B + 2 & si & t > u \end{cases} \tag{3}
$$

El volumen segmentado contiene el árbol vascular de la región de interés. A partir de éste se obtiene el modelo correspondiente en dos pasos: filtrado gaussiano isotrópico y generación de la superficie 3D (figs. 8 y 9). En el primer paso, el volumen binario es filtrado para obtener una imagen en niveles de gris que pueda ser posprocesada, lo que produce un volumen con una superficie difusa (no binaria). En el segundo paso se realiza una operación de enmallado (*meshing* en inglés) del volumen obtenido en el paso anterior para poder determinar su superficie. Para lograr esto se utiliza el algoritmo de *isosuperficies* o *marching cubes* (20).

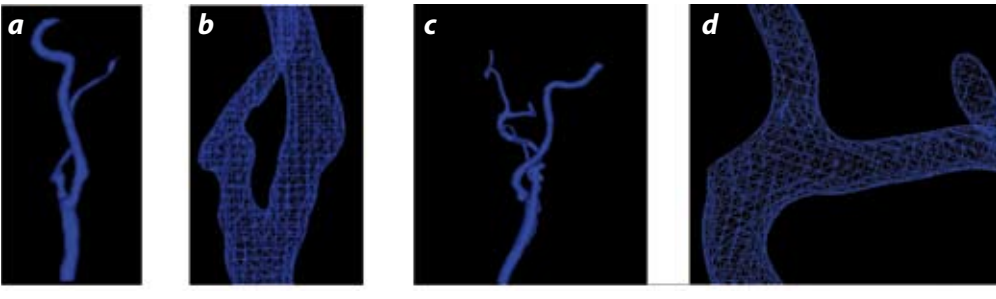

*Fig. 8. Resultados en imágenes de arterias carótidas. (A) Modelo generado para el paciente 1. (B) Detalle del modelo generado para el paciente 1. (C) Modelo generado para el paciente 2. (D) Detalle del modelo generado para el paciente 2*

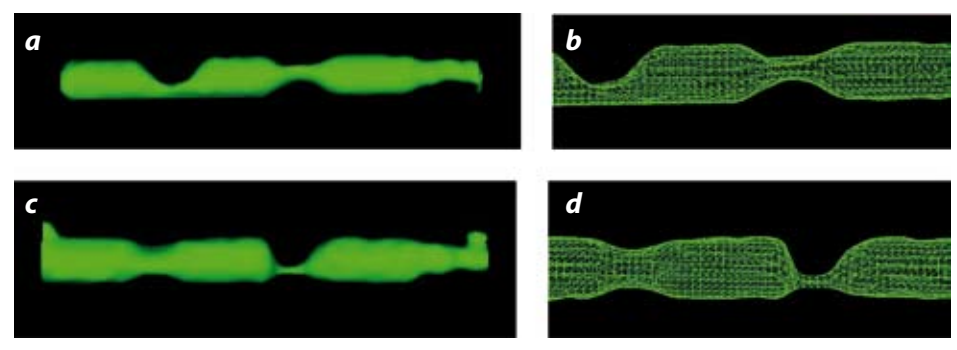

*Fig. 9. Resultados en fantasmas vasculares. (A) Modelo generado para el fantasma 1. (B) Detalle del modelo generado para el fantasma 1. (C) Fantasma 2. (D) Detalle del modelo generado para el fantasma 2*

Por último, se subdivide la malla para incrementar su resolución y, de esta manera, aumentar la precisión de las pruebas hemodinámicas de esfuerzos físicos sobre el modelo resultante y la calidad en la generación del modelo físico por medio del proceso de estereolitografía (Fig. 10).

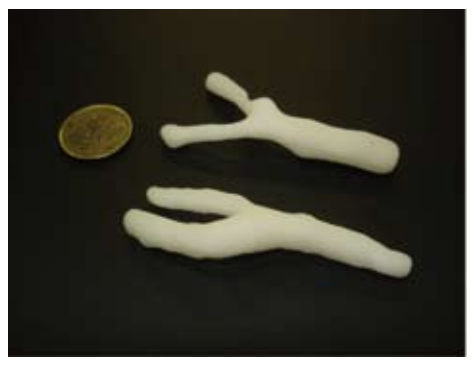

*Fig. 10. Modelos físicos de arterias carótidas patológicas resultantes del procesamiento completo de las imágenes respectivas*

#### *Población*

El método fue probado en imágenes de arterias carótidas de ocho pacientes y de seis fantasmas vasculares. Los fantasmas son modelos físicos cuya superficie interior representa la forma endoluminal de segmentos arteriales. Las partes "sanas" de los fantasmas son cilíndricas y miden 6 mm de diámetro. Cada fantasma contiene dos estenosis de forma (circular, semilunar y elíptica), posición y grado de estrechez (50%, 75% y 90%) diferentes. Todas las imágenes se adquirieron por resonancia magnética sustraída.

#### *Protocolo de adquisición*

Las imágenes de los fantasmas fueron adquiridas en un resonador Intera 1.5 T, Philips. Los fantasmas llenos de una solución de gadolinio (0,1 mmol/kg GdDOTA Dotarem®, Guerbet) fueron colocados en un tanque con agua. La secuencia angiográfica utilizada fue: FLIP-ANGLE 30°,  $T_R = 4.6$  ms,  $T<sub>E</sub> = 1,8$  ms, orientación coronal, espesor de corte = 1,25 mm, tamaño de pixel = 0,78 mm x 0,78 mm, matriz de pixel = 512 x 512.

Las imágenes de los pacientes fueron adquiridas con los mismos parámetros, pero con un resonador diferente: Vision 1.5 T, Siemens. Por cada paciente se adquirieron dos conjuntos de datos: antes de la inyección (máscara precontraste) y en el pico arterial después de la inyección intravascular de gadolinio (0,1 mmol/kg). Las angiografías 3D fueron obtenidas por la sustracción digital de los dos conjuntos de datos de cada paciente usando las herramientas provistas por la consola de procesamiento de Siemens. El protocolo se acogió a los principios éticos del comité de experimentación en humanos del Hospital Cardiológico de Lyon y de acuerdo con la 'Declaración de Helsinki' de 1975.

#### **Resultados**

La pared vascular extraída fue evaluada cualitativamente, y los resultados fueron satisfactorios en cinco de los ocho pacientes y en los seis fantasmas (figs. 8 y 9). Con el objetivo de determinar la influencia de los parámetros *α*, *β* (de la transformación sigmoide) y *σ* (del filtro gaussiano) sobre la calidad del modelo generado, se realizó un análisis de sensibilidad del método sobre las imágenes de los seis fantasmas vasculares (Tabla 1). En una primera etapa del análisis se adoptó *α* = 0,5, de forma tal que la función sigmoide tenga una forma de escalón y que el método se asemeje a un crecimiento de regiones clásico. Se modificó *β* entre 50 y 250 tomando valores cada 50 unidades, y *σ* entre 0,7 y 1,3, con valores incrementales de 0,15 unidades. Para cada combinación de *β* y *σ* se midieron los diámetros en la parte sana y en cada una de las estenosis de los fantasmas. Adicionalmente, se compararon los porcentajes de estenosis sobre los modelos obtenidos contra los valores teóricos de referencia (Tabla 1).

*Tabla 1. Análisis de sensibilidad de los parámetros* β *y* σ*, manteniendo* α *= 0,5. Se muestran los valores de* β *y* σ *que corresponden al mejor resultado obtenido (diámetro promedio frente al valor teórico de referencia) para cada fantasma*

| Fantasma<br>(diámetro 6 mm) | $\sigma$ | ß   | Diámetro<br>mínimo<br>región sana<br>(mm) | Diámetro<br>promedio<br>región sana<br>(mm) | Estenosis<br>referencia<br>$(\%$ área) | Estenosis<br>medida<br>$(\%$ área) | II Estenosis<br>referencia<br>$(\%$ área) | II Estenosis<br>medida<br>$(\%$ área) |
|-----------------------------|----------|-----|-------------------------------------------|---------------------------------------------|----------------------------------------|------------------------------------|-------------------------------------------|---------------------------------------|
|                             | 1,15     | 100 | 5,79                                      | 5,84                                        | 50                                     | 52                                 | 95                                        |                                       |
|                             | 0,7      | 100 | 5,67                                      | 5,84                                        | 50                                     | 49,4                               | 95                                        | 89,7                                  |
|                             | 1,3      | 100 | 5,80                                      | 5,95                                        | 75                                     | 59,3                               | 95                                        | 71,7                                  |
|                             | 1,3      | 100 | 5,94                                      | 5,95                                        | 95                                     | 84,9                               | 95                                        | 84,8                                  |
|                             | 0,7      | 100 | 5,66                                      | 6,03                                        | 50                                     | 48,4                               | 95                                        | 91,4                                  |
| 6                           | 0,85     | 100 | 5,80                                      | 5,83                                        | 75                                     | 58                                 | 75                                        | 53,1                                  |

En una segunda etapa del análisis de sensibilidad se modificó el valor de *α* en un rango de 0,5 a 5,5, manteniendo *β* = 100 y *σ* = 1 para uno de los fantasmas. Se observó que a medida que se incrementaba *α*, los diámetros tanto en la parte sana como en las estenosis se acercaban más a los valores de los diámetros reales

(Tabla 2). Los experimentos se realizaron en un computador con 1 Gb de memoria RAM y un procesador Intel Pentium de 1.5 Ghz. La ejecución del algoritmo tomó entre 1 y 3 minutos para todas las pruebas y fue proporcional al volumen de interés seleccionado.

| $\mathbf{y} \circ \mathbf{c}$ on $\alpha - \mathbf{v}$ , para criamasma $\mathbf{z}$ |                  |                   |  |  |  |  |
|--------------------------------------------------------------------------------------|------------------|-------------------|--|--|--|--|
|                                                                                      | Diámetro mínimo  | Diámetro promedio |  |  |  |  |
| $\alpha$                                                                             | región sana (mm) | región sana (mm)  |  |  |  |  |
| 5,5                                                                                  | 5,92             | 6,01              |  |  |  |  |
| 5,0                                                                                  | 6,03             | 6,07              |  |  |  |  |
| 4,5                                                                                  | 5,78             | 5,89              |  |  |  |  |
| 4,0                                                                                  | 5,94             | 5,96              |  |  |  |  |
| 3,5                                                                                  | 5,86             | 5,95              |  |  |  |  |
| 3,0                                                                                  | 5,62             | 5,79              |  |  |  |  |
| 2,5                                                                                  | 5,60             | 5,80              |  |  |  |  |
| 2,0                                                                                  | 5,59             | 5,81              |  |  |  |  |
| 1,5                                                                                  | 5,60             | 5,73              |  |  |  |  |
| 1,0                                                                                  | 5,63             | 5,75              |  |  |  |  |
| 0,5                                                                                  | 5,74             | 5,83              |  |  |  |  |

*Tabla 2. Análisis de sensibilidad de los parámetros* β *y* σ *con* α *= 0,5 para el fantasma 2*

2230 Modelamiento en 3D de patologías vasculares a partir de imágenes de resonancia magnética sustraída, Cantor D, Orkisz M, Arias J, Uriza LF, Hernández M

# artículos de investigación

## **Discusión**

En este artículo se presentó un método para generar modelos vasculares en 3D a partir de imágenes de resonancia magnética (IRM). La principal contribución de este trabajo se resume en los siguientes tres puntos: a. generación de la imagen de velocidades empleada por el algoritmo de *fast marching* a partir de la imagen original. b. Detección de un umbral automático para la binarización de la imagen de tiempos. c. Procesamiento del volumen binario para obtener un modelo vascular que pueda ser fabricado físicamente.

La calidad de los modelos generados depende de los parámetros α*, β* y *σ* usados en el método propuesto. En las pruebas realizadas, la escogencia del parámetro *β* indujo errores que van desde 0,13 vóxeles hasta 1,34 vóxeles, en la medida del diámetro de las estenosis. Por su parte, los parámetros *α* y *σ* son parámetros de ajuste "fino", lo que induce errores de 0 a 0,21 vóxeles para el primero y de 0 a 1 vóxel para el segundo en diámetro medido.

En casos de estenosis graves, *β* debe tener un valor inferior al valor de intensidad de la pared arterial, de forma que las estenosis sean correctamente segmentadas. Por otra parte, *σ* determina la calidad de la pared arterial generada. La Fig. 11 muestra el efecto de la variación de *σ* sobre la pared (malla) resultante. Si el valor de *σ* es muy alto, el efecto escalera disminuye, pero las estenosis más pequeñas que el tamaño de la máscara gaussiana determinada por *σ* no son identificadas correctamente. Si el valor de *σ* es muy bajo, el modelo generado contiene ruido espacial debido al efecto escalera y su análisis o fabricación posterior son más complicados. A pesar de que este problema se puede corregir al seleccionar un parámetro *β* más alto, este procedimiento causa que la región estenótica no sea segmentada correctamente.

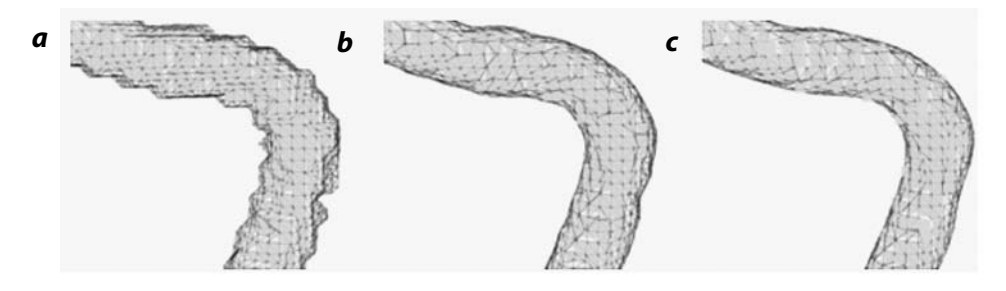

*Fig. 11. Efecto de la selección del valor de σ sobre el modelo generado (A) σ = 0,54, (B) σ = 1,04 y (C) σ = 1,52*

Una de las imágenes en las que el algoritmo no produjo resultados óptimos presentaba una estenosis del 95%. Debido a la resolución de la imagen, esta estenosis corresponde a un volumen de menos de un vóxel, por lo cual el algoritmo no pudo superarla (Tabla 1, primera fila). En la otra imagen sobre la cual el método no fue exitoso, las carótidas externa e interna se encontraban anatómicamente muy cerca, y debido al fenómeno de volumen parcial presente en las imágenes de baja resolución, las dos carótidas aparecieron "fusionadas" en la imagen segmentada.

Con el propósito de independizar el algoritmo de los valores de los parámetros, se implementó una primera mejora de éste, que consiste en el cálculo automático de *β* como el umbral óptimo generado por el algoritmo de Otsu (19) sobre la imagen original. En las pruebas realizadas esta estrategia funciona adecuadamente en pacientes sanos, pero en pacientes con enfermedad vascular el umbral de Otsu resulta demasiado alto y las estenosis no son correctamente identificadas. Para mejorar este aspecto, actualmente se están estudiando otras alternativas para el filtrado de la superficie obtenida; por ejemplo, el suavizado laplaciano (*laplacian smoothing*) (21) o la aplicación de filtros, como el de medias y medianas sobre la malla (*mesh*) (22). Los modelos físicos vasculares son fabricados por la técnica de estereolitografía (Fig. 10) a partir de las mallas generadas por el procedimiento descrito en este artículo.

#### **Agradecimientos**

Los resultados y metodologías presentados en este artículo hacen parte de los siguientes proyectos: Colciencias, No. 12040416468; ECOS-Nord C07M04, y CIFI-Uniandes No. 24. Agradecemos a Eduardo Dávila, del laboratorio Creatis-LRMN, por su contribución en el desarrollo informático.

#### **Referencias**

- 1. Organización Mundial de la Salud. Cardiovascular disease: prevention and control. Acceso: 20 septiembre de 2007. Diponible en: http://www.who.int/dietphysicalactivity/publications/facts/ cvd/en/
- 2. Hanel RA, Xavier AR, Kirmani JF, Yahia AM, Qureshi AI. Management of carotid artery stenosis: comparing endarterectomy and stenting. Curr Cardiol Rep. 2003;5(2):153-9.
- 3. Suri JS, Liu K, Reden L, Laxminarayan S. A review on MR vascular image processing algorithms: acquisition and prefiltering: part I. IEEE Trans Inf Technol Biomed. 2002;6(4):324-37.
- 4. Suri JS, Liu K, Reden L, Laxminarayan S. A review on MR vascular image processing: skeleton versus nonskeleton approaches: part II. IEEE Trans Inf Technol Biomed. 2002;6(4):338-50.
- Tizon X. Algorithms for the analysis of 3d magnetic resonance angiography images. Uppsala: Acta Universitatis Agriculturae Sueciae; 2004.
- 6. Wink O. Vessel axis determination. Amsterdam: Print Partner Ipskamp; 2004.
- 7. Kirbas C, Quek FKH. A review of vessel extraction techniques and algorithms. ACM Comput Surv. 2004;36(2):81-121.
- 8. Boskamp T, Rinck D, Link F, Kümmerlen B, Stamm G, Mildenberger P. New vessel analysis tool for morphometric quantification and visualization of vessels in CT and MR imaging data sets. Radiographics. 2004;24(1):287-97.
- 9. van Bemmel CM, Viergever MA, Niessen WJ. Semiautomatic segmentation and stenosis quantification of 3D contrast-enhanced MR Angiograms of the internal carotid artery. Magn Reson Med. 2004;51(4):753-60.
- 10. Gan R, Chung ACS, Wong WCK, Yu SCH. Vascular segmentation in three-dimensional rotational angiography based on maximum intensity projections. Hong Kong: University of Science and Technology; 2004. p. 133-6.
- 11. Hernández Hoyos M, Orowski P, Pitkowska-Janko E, Bogorodzki P, Orkisz M. Vascular centerline extraction in 3D MR angiograms for phase contrast MRI blood flow measurement. Int J Comput Assisted Radiol Surg. 2006;1(1):51-61.
- 12. Carrillo JF, Hernández Hoyos M, Dávila EE, Orkisz M. Recursive tracking of vascular tree axes in 3D medical images. Int J Comput Assisted Radiol Surg. 2007;1(6):331-9.
- 13. Zuluaga MA, Dávila EE, Uriza LF, Hernández Hoyos M. Carotid artery segmentation and characterization in 3D computed tomography (CT) images. Berlin: Computer Assisted Radiology and Surgery (CARS); 2007.
- 14. Flórez L, Baltaxe M, Hernández Hoyos M, Vincent F, Douek P, Orkisz M. Fast marching level-sets for the extraction of vascular cross-sectional contours in CT angiography images. Berlin: Computer Assisted Radiology and Surgery (CARS); 2007.
- 15. Manniesing R, Viergever M, Niessen W. Vessel axis tracking using topology constrained surface evolution. IEEE Trans Med Imaging. 2007;26(3):309-16.
- 16. Sethian J. Level set methods and fast marching methods. Evolving interfaces in computational geometry, fluid mechanics, computer vision, and materials science. New York: Cambridge University Press; 1999.
- 17. Douek P, Revel D, Chazel S, Falise B, Villard J, Amiel M. Fast MR angiography of the aortoiliac arteries and arteries of the lower extremity : value of bolus-enhanced, whole-volume subtraction technique. AJR Am J Roentgenol. 1995;165(2):431-7.
- 18. Perona P, Malik J. Scale space and edge detection using anisotropic diffusion. IEEE Trans Pattern Anal Mach Intell. 1990;12(7):629-39.
- 19. Otsu N. A threshold selection method from gray-level histogram. IEEE Trans Syst Man Cybern. 1979;9(1):62-6.
- 20. Lorensen W, Cline H. Marching cubes: a high resolution 3D surface construction algorithm computer graphics (Proceedings of SIGGRAPH '87). Comput Graph. 1987;21(4):163-9.
- 21. Ohtake Y, Belyaev AG, Bogaevski IA. Polyhedral surface smoothing with simultaneous mesh regularization, proceedings of the geometric modeling and processing. Washington: IEEE Computer Society; 2000. p. 229.
- 22. Yagou H, Ohtake Y, Belyaev A. Mesh smoothing via mean and median filtering applied to face normals. Washington: IEEE Geometric Modeling and Processing; 2002. p. 124-31.

# **Correspondencia**

Marcela Hernández Hoyos Universidad de los Andes Carrera 1 Este No. 19A-40 Bogotá, Colombia marc-her@uniandes.edu.co

Recibido para evaluación: 26 de septiembre de 2007 Aceptado para publicación: 15 de noviembre de 2007